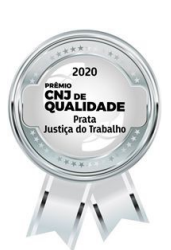

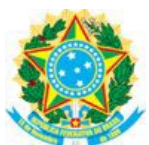

## **PODER JUDICIÁRIO JUSTICA DO TRABALHO** TRIBUNAL DO TRABALHO DA 11ª REGIÃO Secretaria da Seção Especializada II

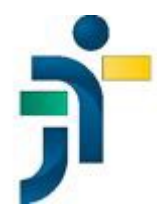

## Ata nº 01/2021/SEII - 1ª Sessão Telepresencial de 2021

Ata da 1ª sessão telepresencial da Seção Especializada II do Tribunal Regional do Trabalho da 11ª Região, do exercício de 2021, realizada no dia

Absort the equatro dias do mês de fevereiro de dois mil e vinte e um, às 9h (nove horas), reuniu-se<br>
ordinariamente a Seção Especializada II do Tribunal Regional do Trabalho da 11º Região, de forma<br>
relativas construiras gostaria de propor um minuto de silêncio, tendo todos concordado com a proposta. Após o minuto de silêncio, a Desembargadora Presidente deu início à sessão telepresencial, considerando julgados os seguintes processos votados na sessão virtual, que não tiveram inscrição para sustentação oral, nem divergência: MSCiv 0000177-35.2020.5.11.0000; MSCiv 0000186-94.2020.5.11.0000; AR 0000205-03.2020.5.11.0000; AR AR 0000229-31.2020.5.11.0000; MSCiv 0000212-92.2020.5.11.0000; AR 0000218-02.2020.5.11.0000; 0000240-60.2020.5 11.0000; MSCiv 0000258-81.2020.5.11.0000; MSCiv 0000261-36.2020.5.11.0000; AR 0000264-88.2020.5.11.0000; Ag no MSCiv 0000292-56.2020.5.11.0000; AR 0000298-63.2020.5.11.0000; MSCiv 0000330-68.2020.5.11.0000; MSCiv 0000338-45.2020.5.11.0000; MSCIV 0000343-67.2020.5.11.0000; MSCiv 0000346-22.2020.5.11.0000: CCCiv 0000369-65.2020.5.11.0000; MSCiv 0000406-92.2020.5.11.0000; AR 0000461-77.2019.5.11.0000; Exc Susp 0000471-87.2020.5.11.0000; MSCiv 0000510-21.2019.5.11.0000; ED AR 0000125-39.2020.5.11.0000; ED AR 0000202-48.2020.5.11.0000. Após, a Desembargadora Rita ressaltou que esta Seção Especializada é composta somente por mulheres, enquanto que na Especializada I, só tem de mulher a Desembargadora Solange e os demais membros são homens. Informou a Desembargadora Presidente que dará início aos processos com sustentação oral, os quais foram julgados na seguinte ordem: DC 0000192-04.2020.5.11.0000 (advogado presente: Dr. Fernando Borges de Queiroz), Ag no MSCiv 0000224-09.2020.5.11.0000 (advogado presente: Dr. Thiago Jorge Malcher Pereira), Ag no MSCiv 000257-96.2020.5.11.0000 (advogado inscrito Dr. Henrique Barcelos Buchdid, mas não compareceu), AR 0000341-97.2020.5.11.0000 (advogados presentes: Drs. Fábio César Oliveira Cabral e Armando Cláudio Dias

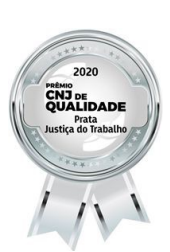

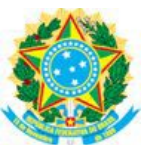

## **PODER JUDICIÁRIO JUSTICA DO TRABALHO** TRIBUNAL DO TRABALHO DA 11ª REGIÃO Secretaria da Seção Especializada II

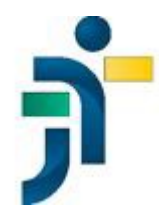

## Ata nº 01/2021/SEII - 1ª Sessão Telepresencial de 2021

dos Santos Júnior), Ag no MSCiv 0000398-18.2020.5.11.0000 (advogado presente: Dr. Henry Alves de Oliveira Lima). Em seguida, a Desembargadora Presidente, em atendimento ao pedido da Desembargadora Solange, indagou a Secretária se ainda havia algum processo de relatoria da Desembargadora Solange para ser iulgado. tendo sido informado que os demais processos de relatoria da Desembargadora Solange foram julgados na sessão vírtual, por unanimidade, estando a Desembargadora liberada. A Desembargadora Noris de Frátima para persistente a convivência e, ato contínuo, pediu permissão para se retirar da sessão. Em seguida, a Desembargadora

Desembargadora do TRT da 11ª Região, Presidente da SEII

Assinado eletronicamente Analúcia B. D'Oliveira Lima Secretária da SEII